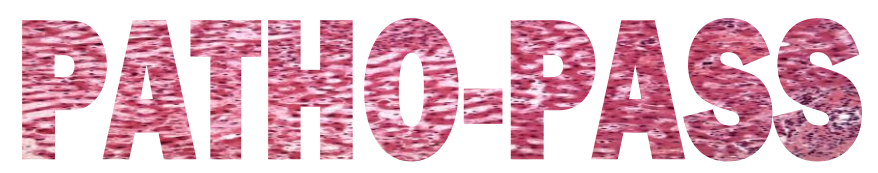

R

Lernzielkatalog für Studierende im Praktischen Jahr

Pathologie des Universitätsklinikums Schleswig-Holstein, Campus Lübeck und des Leibniz- Forschungszentrums Borstel

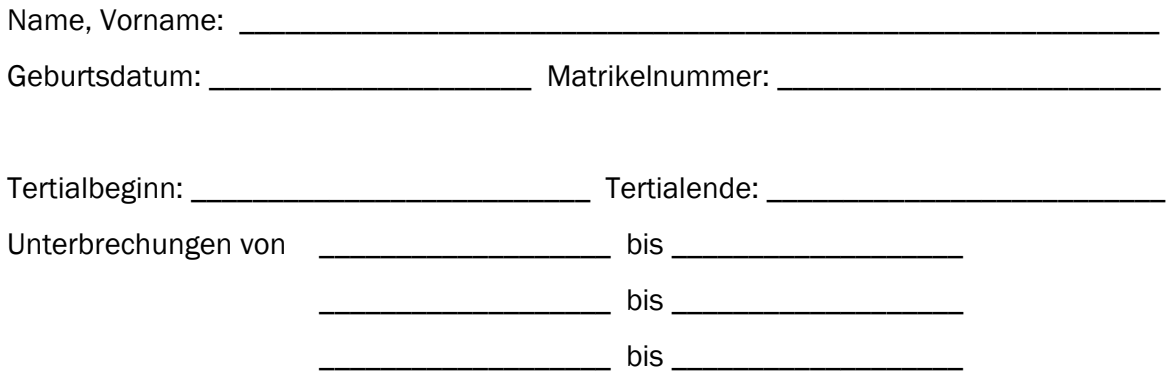

### Inhalt

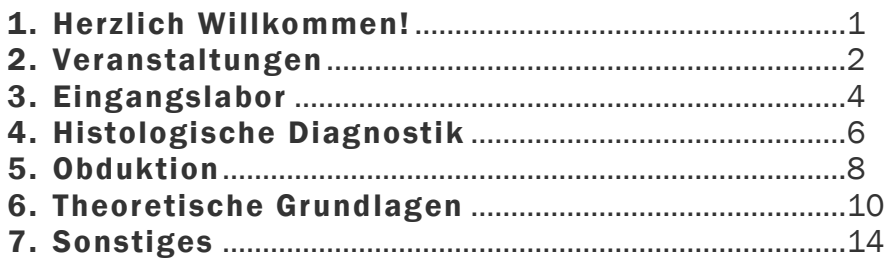

Zusätzlich zum PATHO-PASS werden folgende Unterlagen ausgehändigt:

- VA-004: Tätigkeitsfelder PJ/Famulanten
- FB-035: Laufzettel neue Mitarbeiterinnen
- aktuelle Telefonliste

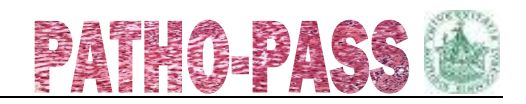

# <span id="page-2-0"></span>1. Herzlich Willkommen!

### Liebe PJ-Studentin, lieber PJ-Student!

Wir freuen uns, dass Sie sich für Pathologie interessieren und Ihr Wahltertial bei uns verbringen werden.

In Ihren Händen halten Sie Ihren Lernzielkatalog in Form eines Logbuchs, in dem Sie Ihre Fortschritte bei uns dokumentieren. Vor jedem Abschnitt finden Sie eine kurze Erläuterung.

Bei Fragen können Sie sich jederzeit gerne an uns wenden.

# Viel Erfolg und eine gute, lehrreiche Zeit bei uns wünschen Ihnen im Namen aller Mitarbeiterinnen und Mitarbeiter

Prof. Dr. med. S. Perner Dr. med. J. Ribbat-Idel

### Abkürzungen Fertigkeiten

G = GESEHEN. Ich habe bei dieser Tätigkeit zugesehen und sie wurde mir erklärt.

- A = ANLEITUNG. Ich habe diese Tätigkeit unter Anleitung durchgeführt.
- S = SELBSTSTÄNDIG. Ich habe diese Tätigkeit eigenständig durchgeführt, einer Ärztin / einem Arzt demonstriert und mein Vorgehen erläutert.

### Abkürzungen Kenntnisse

- B = BASISWISSEN. Ich habe mich orientierend mit dem Thema beschäftigt und kann wichtige Begriffe diesem Thema zuordnen.
- F = FORTGESCHRITTENES WISSEN. Ich habe mich gründlich mit dem Thema beschäftigt und kann es in seinen Grundzügen erklären.
- E = EXPERTENWISSEN. Ich habe mich ausführlich mit diesem Thema beschäftigt, kann Fragen dazu beantworten und Unterthemen gegeneinander (oder z. B. gegen Differentialdiagnosen) abgrenzen.

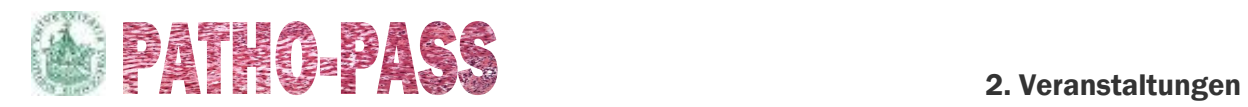

# <span id="page-3-0"></span>2. Veranstaltungen

### Im PJ sollen Sie an mindestens 30 Veranstaltungen teilnehmen (Konferenzen, Seminare,

Vorlesungen, Kurse, Fortbildungen …).

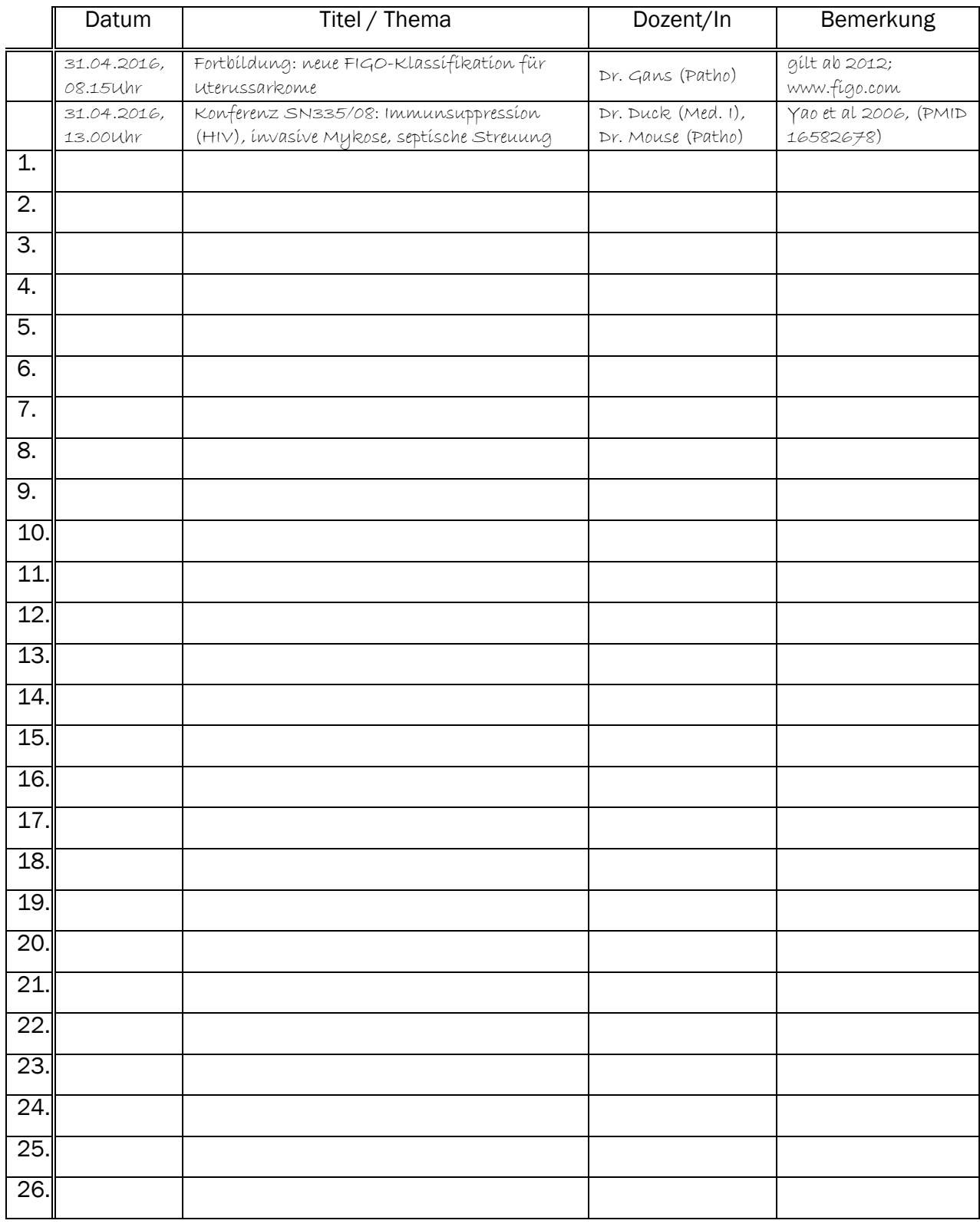

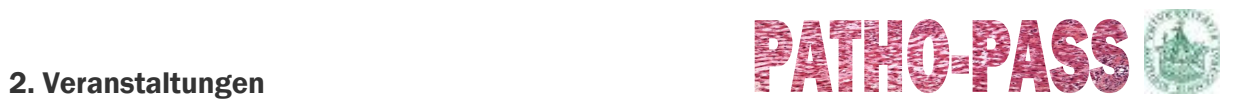

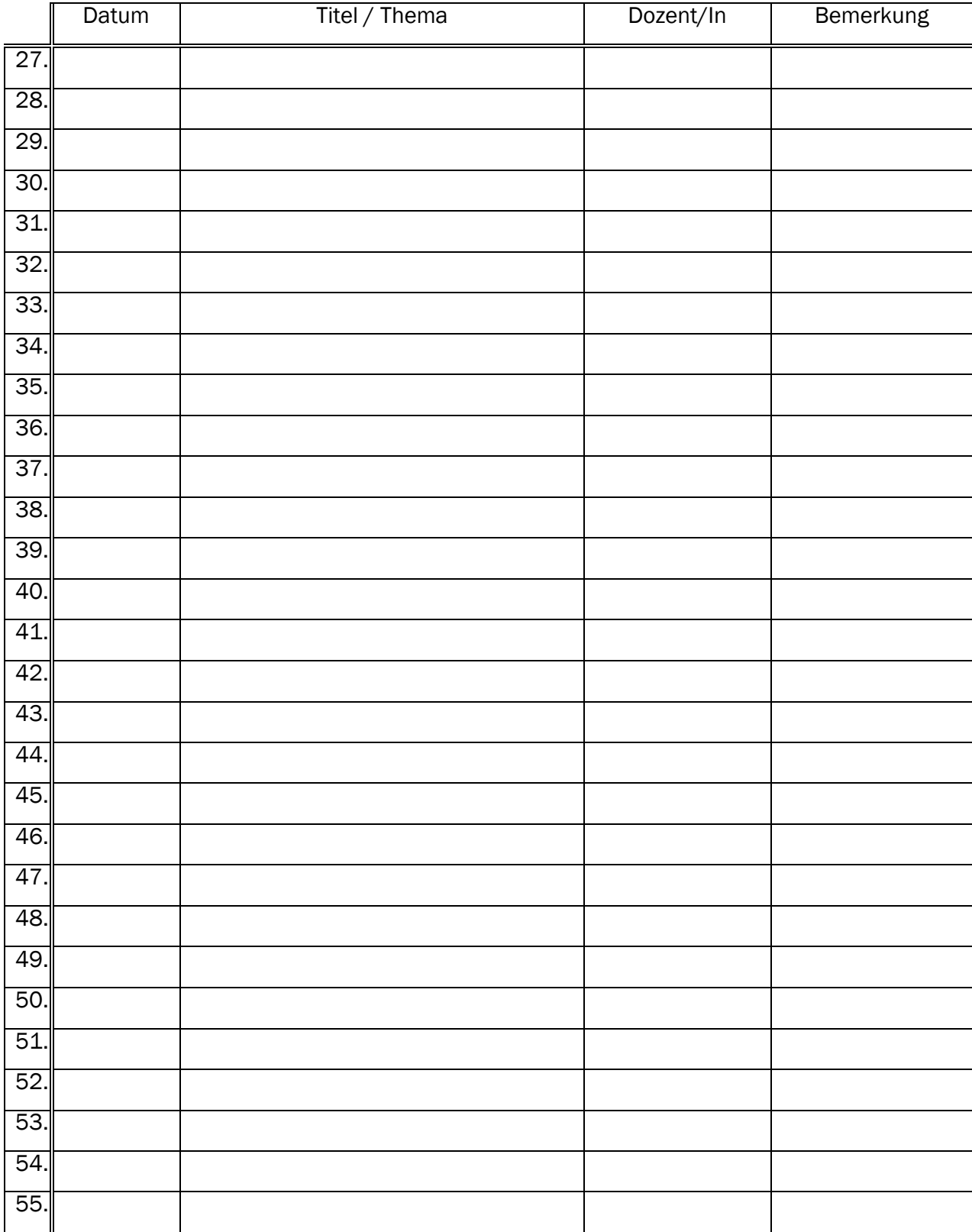

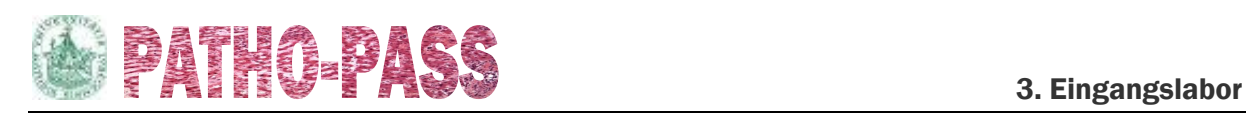

# <span id="page-5-0"></span>3. Eingangslabor

Nach Ihrem Tertial sollen Sie die Grundlagen der makroskopischen Begutachtung beherrschen. Im Eingangslabor bereiten Sie Operationspräparate für die Diagnostik ("Zuschnitt") vor, indem Sie diese "aufschneiden". Außerdem sollen Sie bei der Schnellschnittdiagnostik zusehen. Hierüber führen Sie eine Strichliste. Theoretische Grundlagen (z. B. Pathogenese, Ätiologie, TNM) eignen Sie sich im Selbststudium (vgl. S. [10\)](#page-11-0) oder in unter [2.](#page-3-0) genannten Veranstaltungen (vgl. S. [2\)](#page-3-0) an. Bei einigen Organen ist eine Vorbereitung zur Diagnostik nicht vorgesehen, sodass Sie diese nicht aufschneiden, jedoch beim Zuschnitt zusehen können (X).

Im Laufe Ihres Tertial sollen Sie jedes Organ einmal sehen (also in jeder *Zeile* mindestens ein Strich).

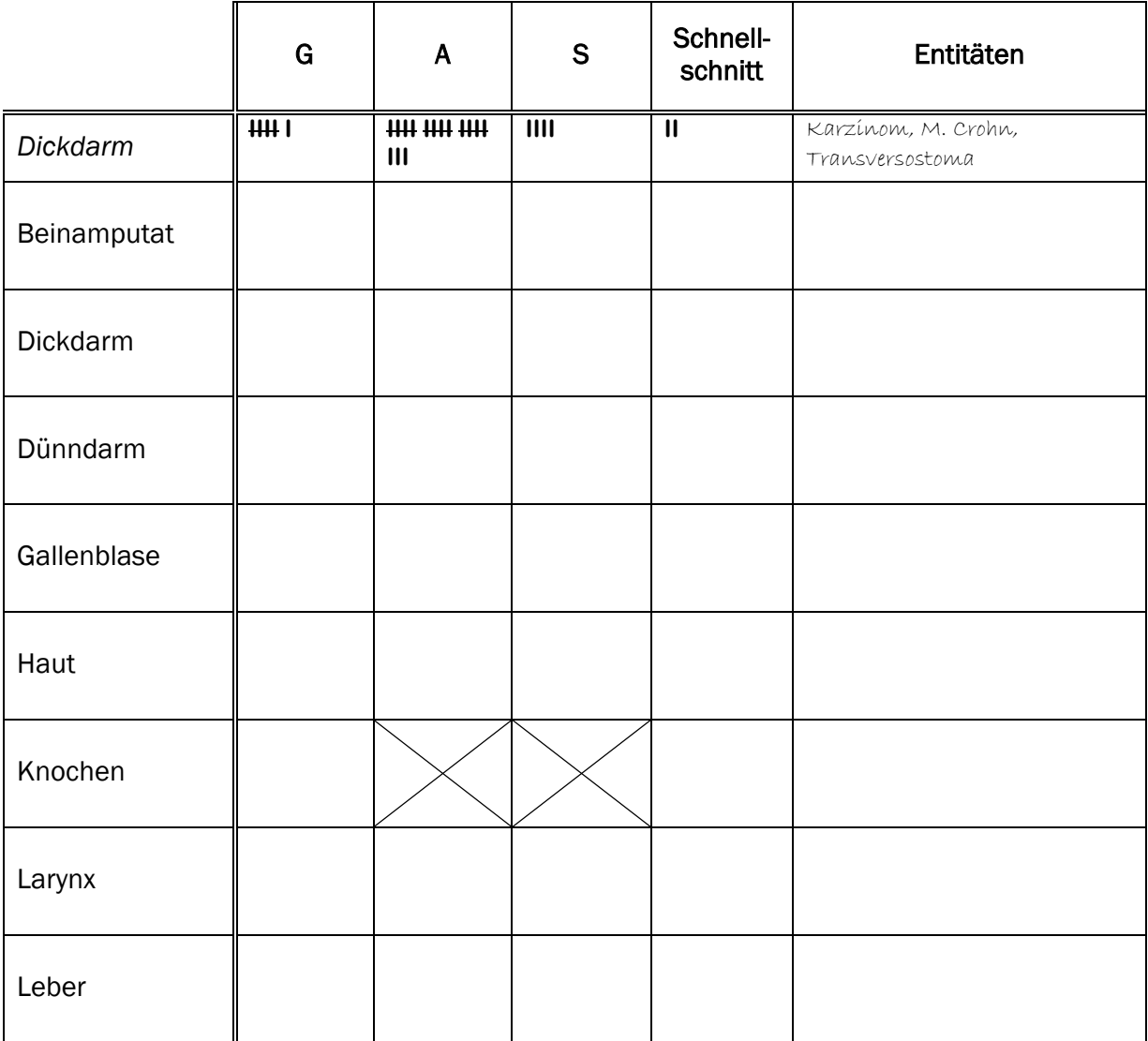

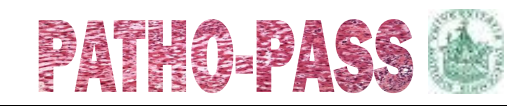

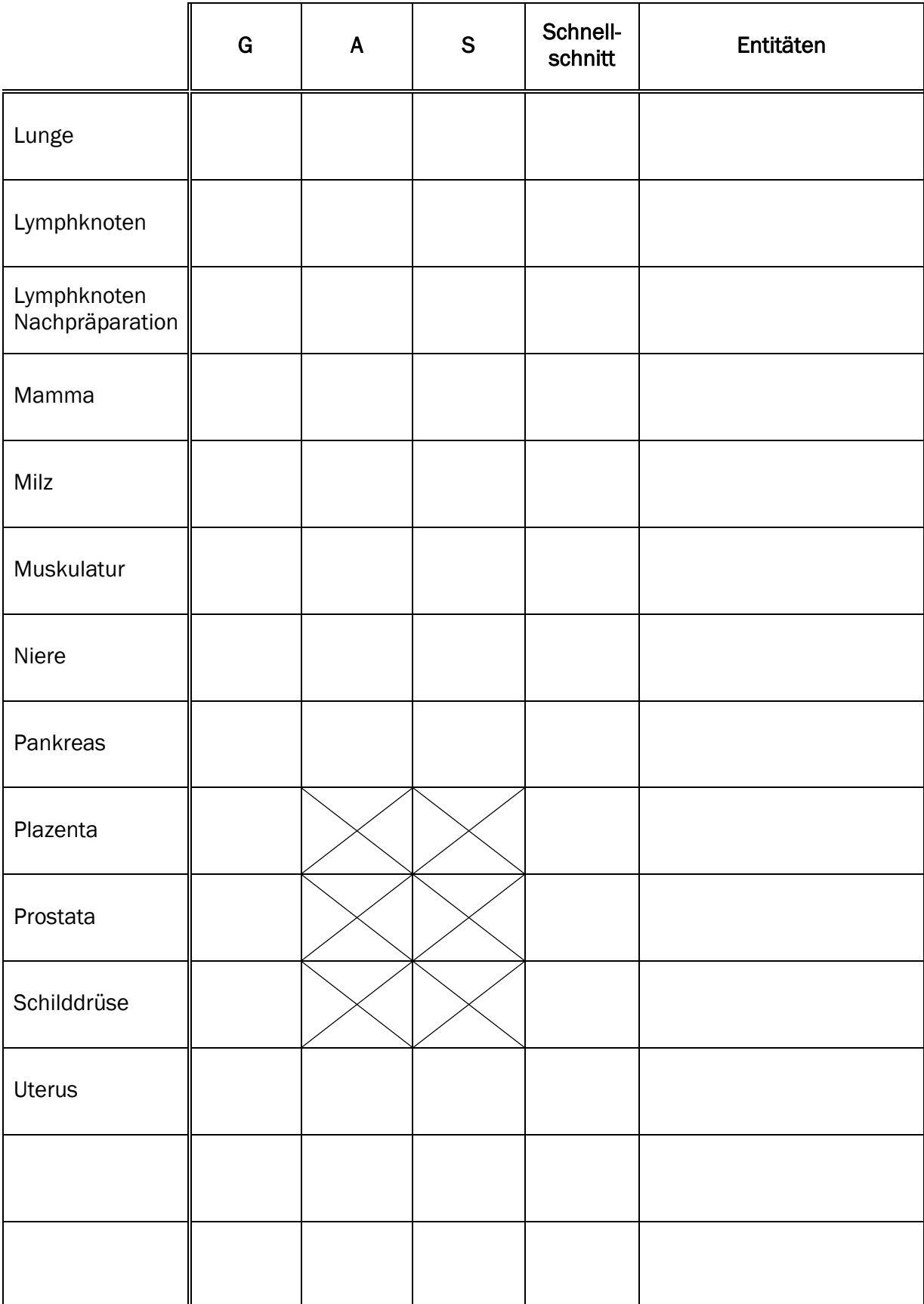

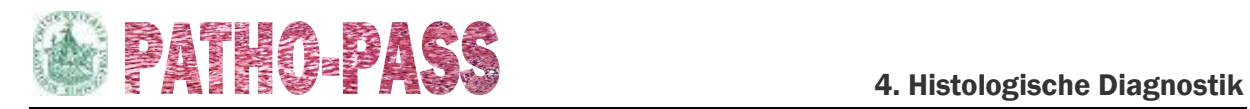

# <span id="page-7-0"></span>4. Histologische Diagnostik

Nach Ihrem Tertial sollen Sie Grundzüge der histologischen Diagnostik beherrschen. Dazu gehört auch der sichere Umgang mit dem Mikroskop. Einige unserer Ober- / Fachärztinnen und -ärzte haben Brückenmikroskope, sodass Sie gleichzeitig die Präparate sehen und beim Diktieren des Befundes und der Diagnose zuhören können.

In der folgenden Tabelle notieren Sie, welche Diagnosen Sie beim Mikroskopieren gesehen haben. Sie sollen die vorgedruckten Entitäten mindestens zweimal gesehen haben.

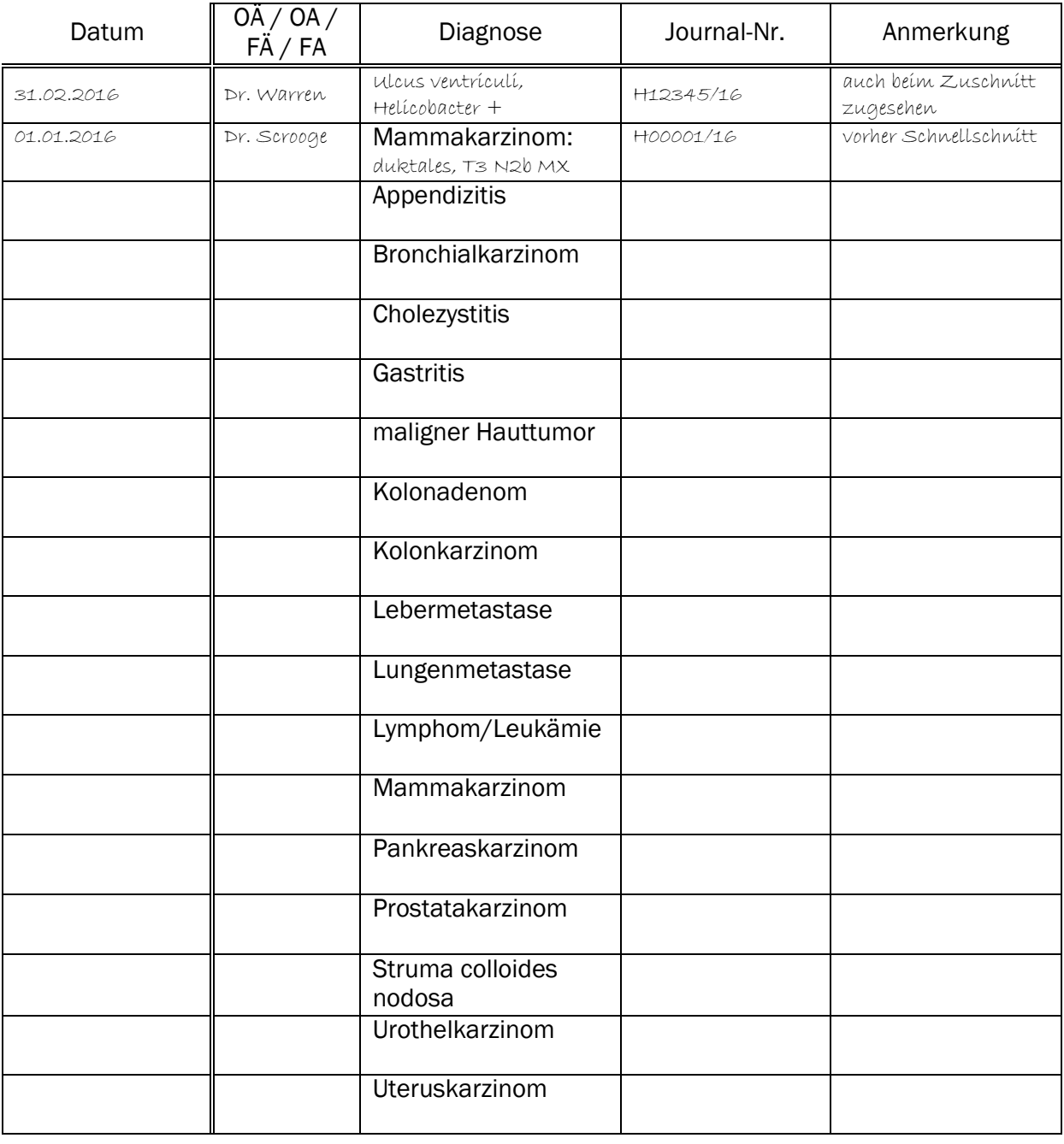

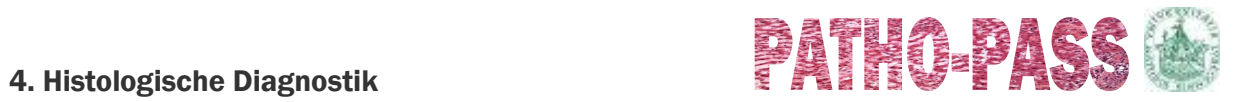

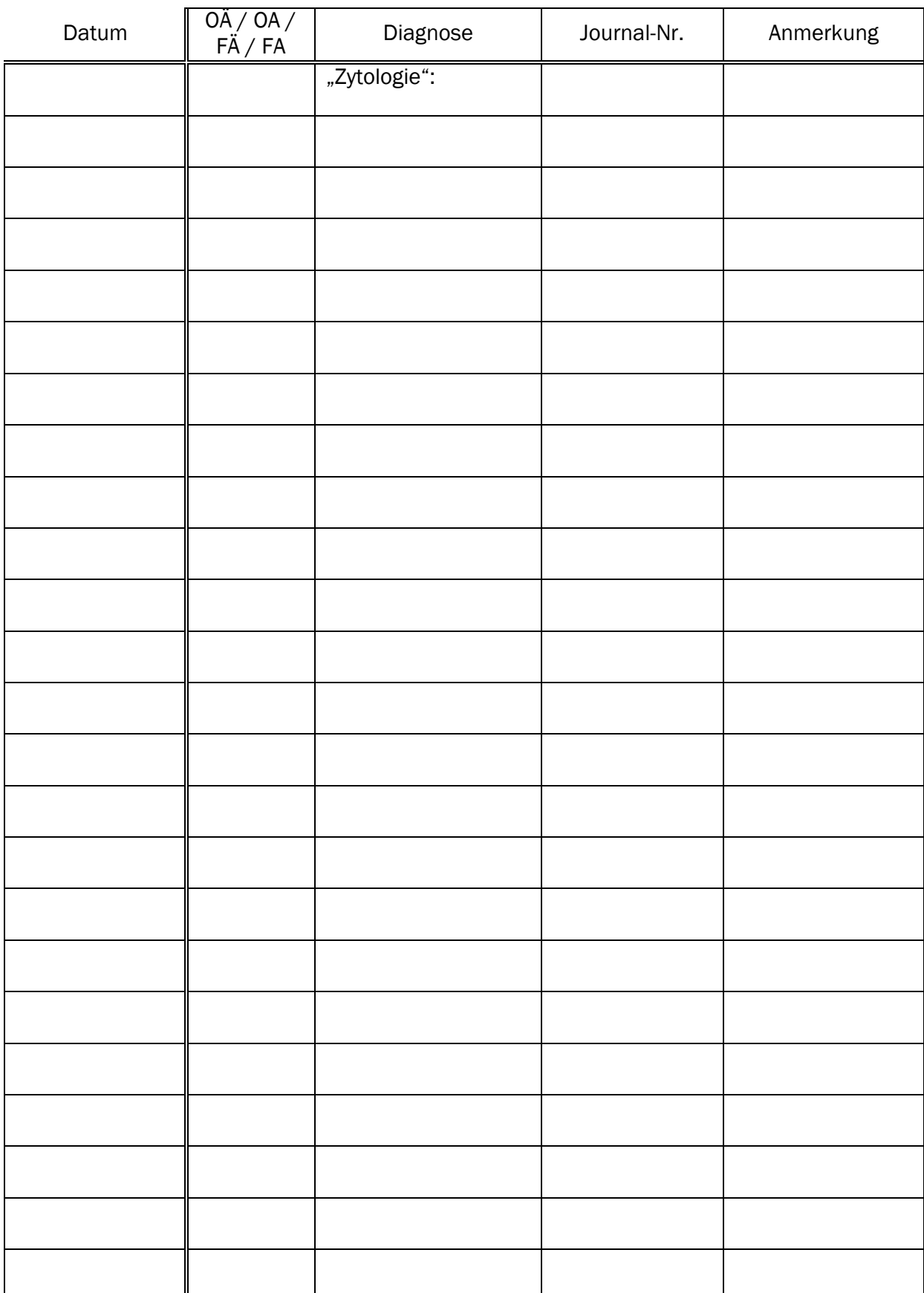

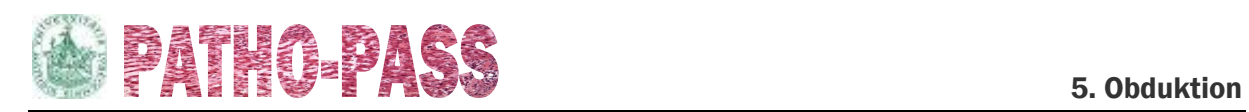

# <span id="page-9-0"></span>5. Obduktion

Am Ende Ihres Tertials sollen Sie in der Lage sein, eine Obduktion weitgehend selbstständig vorzubereiten, durchzuführen und abzuschließen. Dazu sollen Sie jedes Organpaket mindestens einmal eigenständig präpariert und jeden weiteren Arbeitsschritt mindestens einmal eigenständig durchgeführt haben.

(- = von der Obduzentin / dem Obduzent durchgeführt)

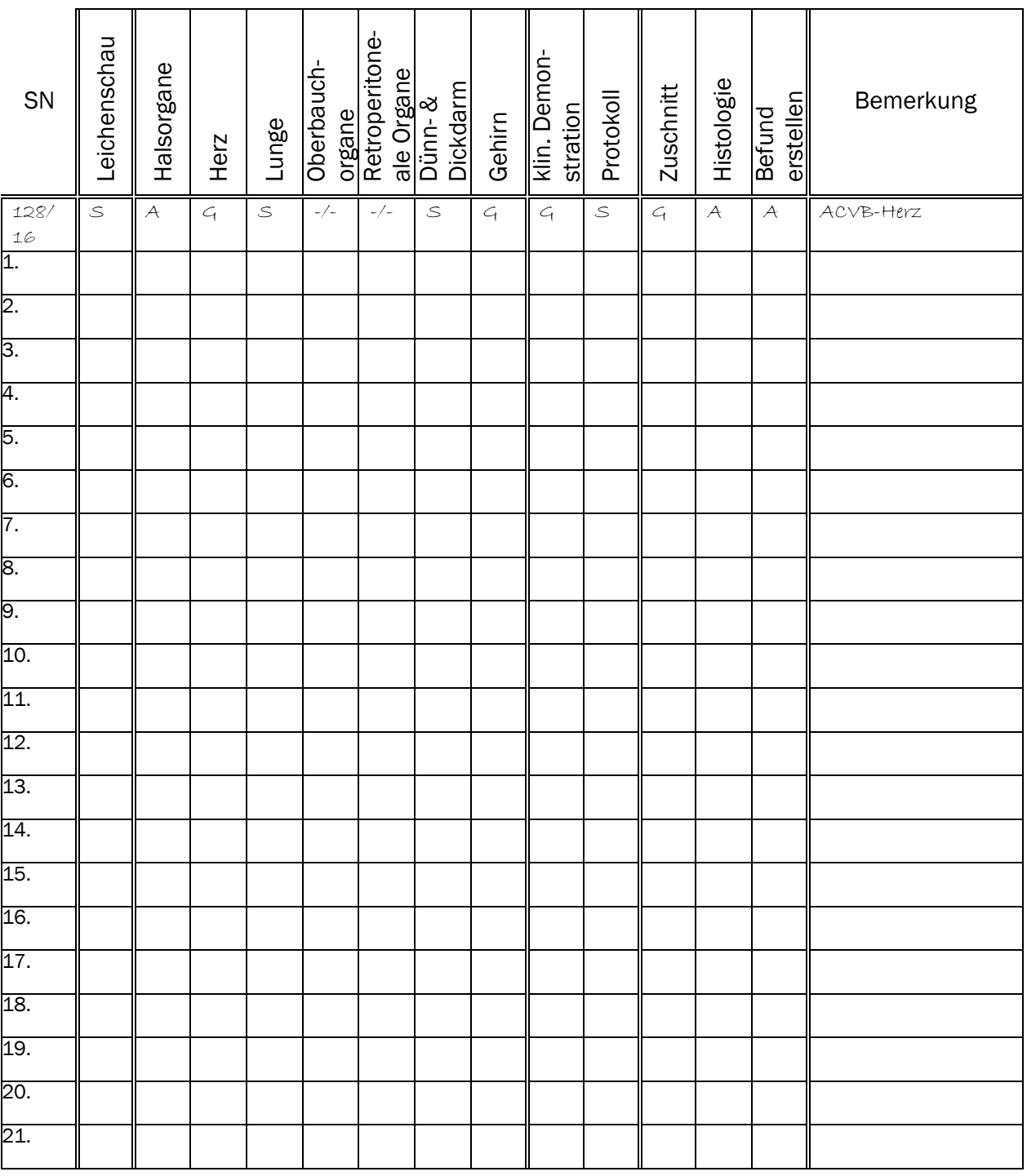

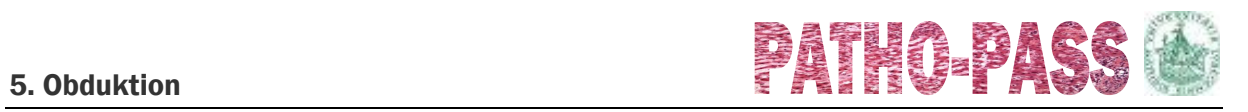

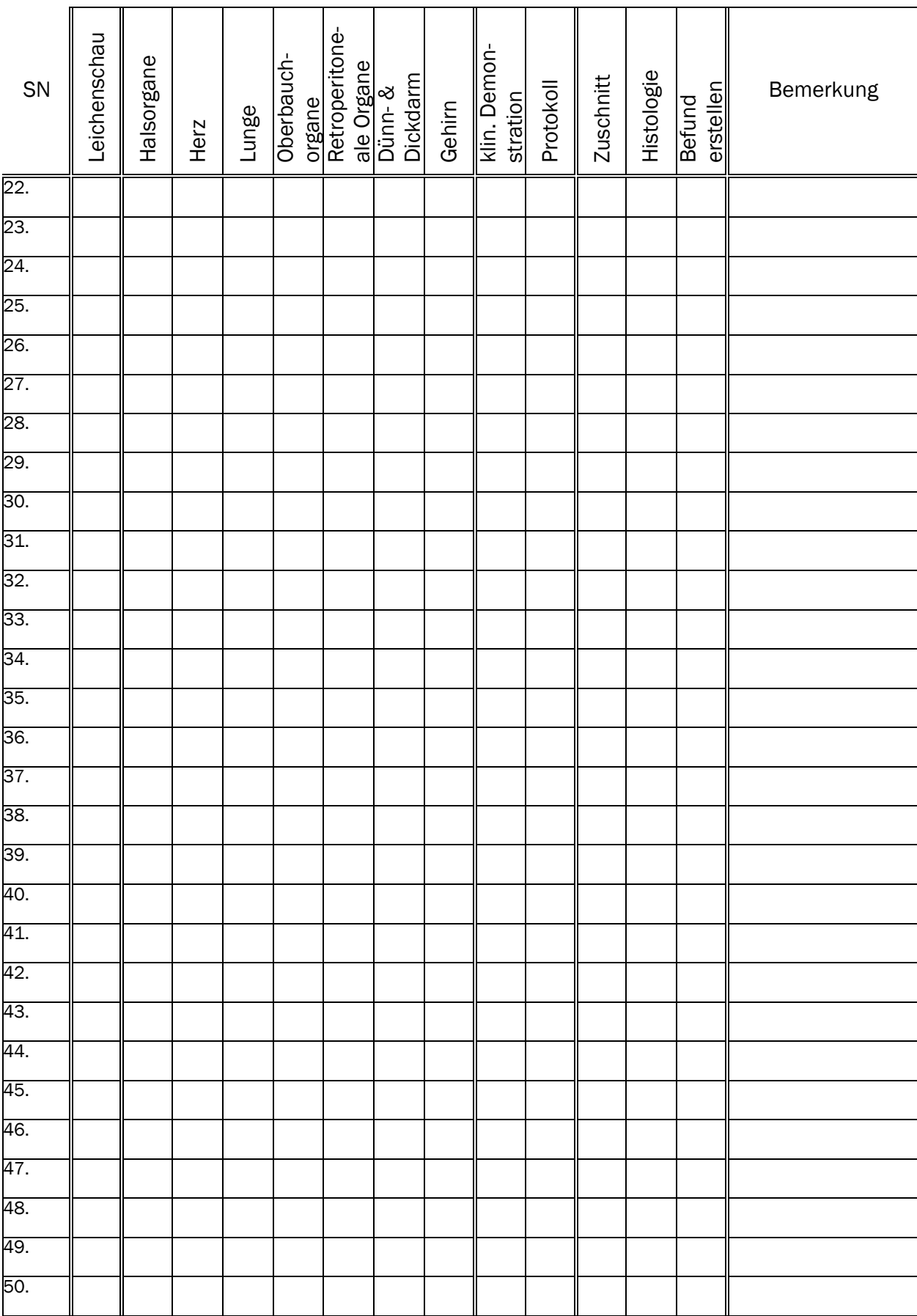

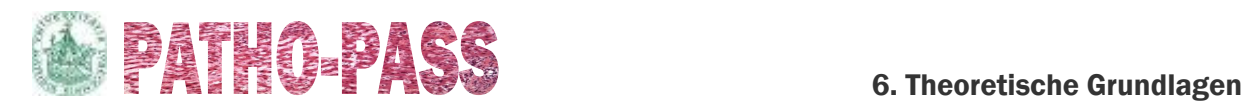

## <span id="page-11-0"></span>6. Theoretische Grundlagen

Während Ihrer Tätigkeiten im Eingangslabor, bei der histologischen Diagnostik und während Obduktionen werden unsere Mitarbeiterinnen und Mitarbeiter Ihnen vieles erklären. Dennoch ist es unabdingbar, dass Sie sich die theoretischen Grundlagen auch im Eigenstudium aneignen. Dazu werden Sie insbesondere nachmittags (also während Ihrer "Arbeitszeit") Zeit haben. In unserer Bibliothek stehen Ihnen zahlreiche Bücher sowie ein Computer mit Internetanschluss zur Verfügung.

In der letzten Spalte können Sie Ihren Kenntnisstand eintragen. Nutzen Sie dafür entweder unsere Abkürzungen (vgl. S. [1\)](#page-2-0) oder z. B. Ihre Ergebnisse von Testexamina.

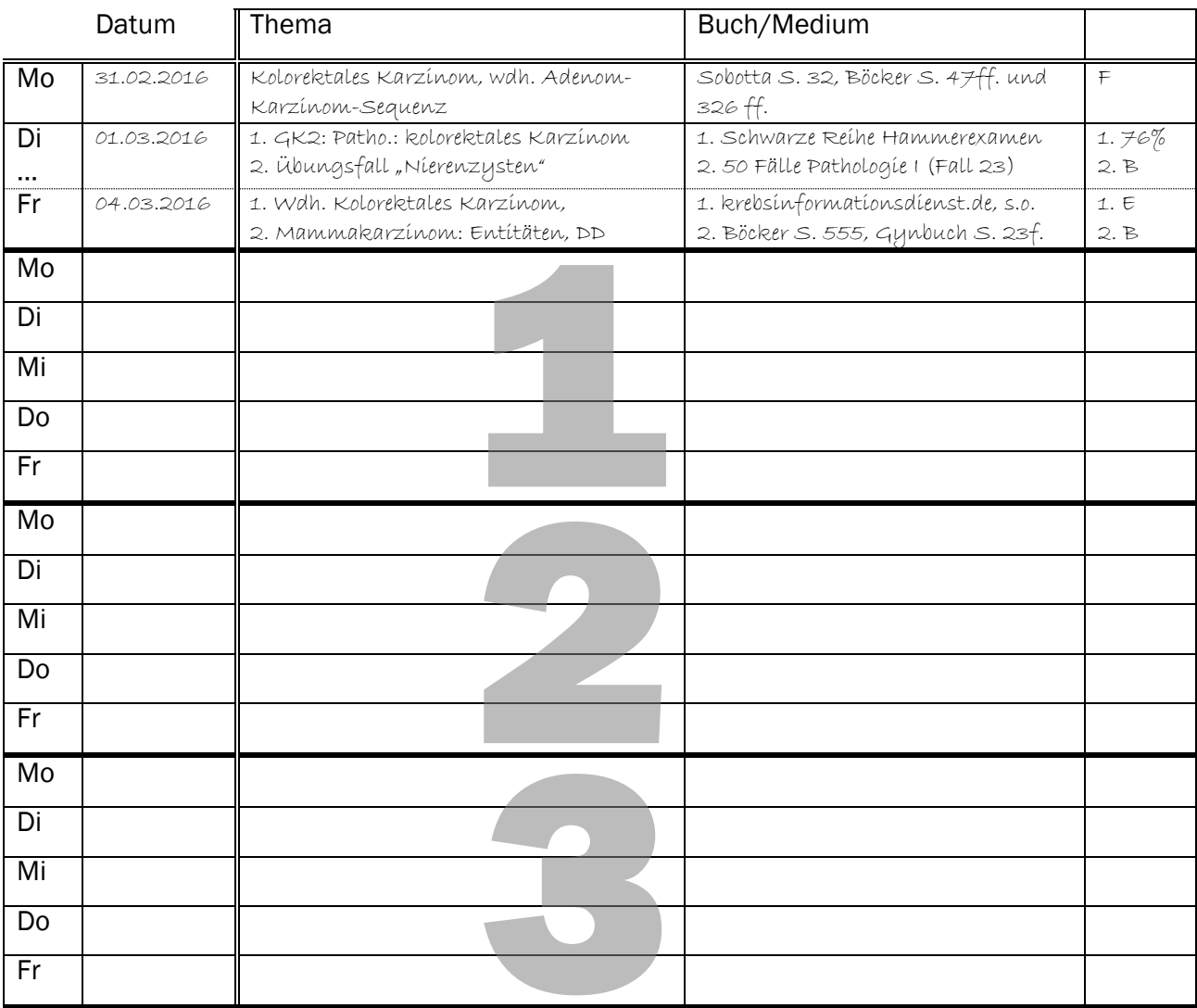

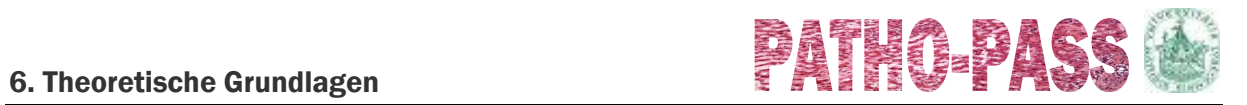

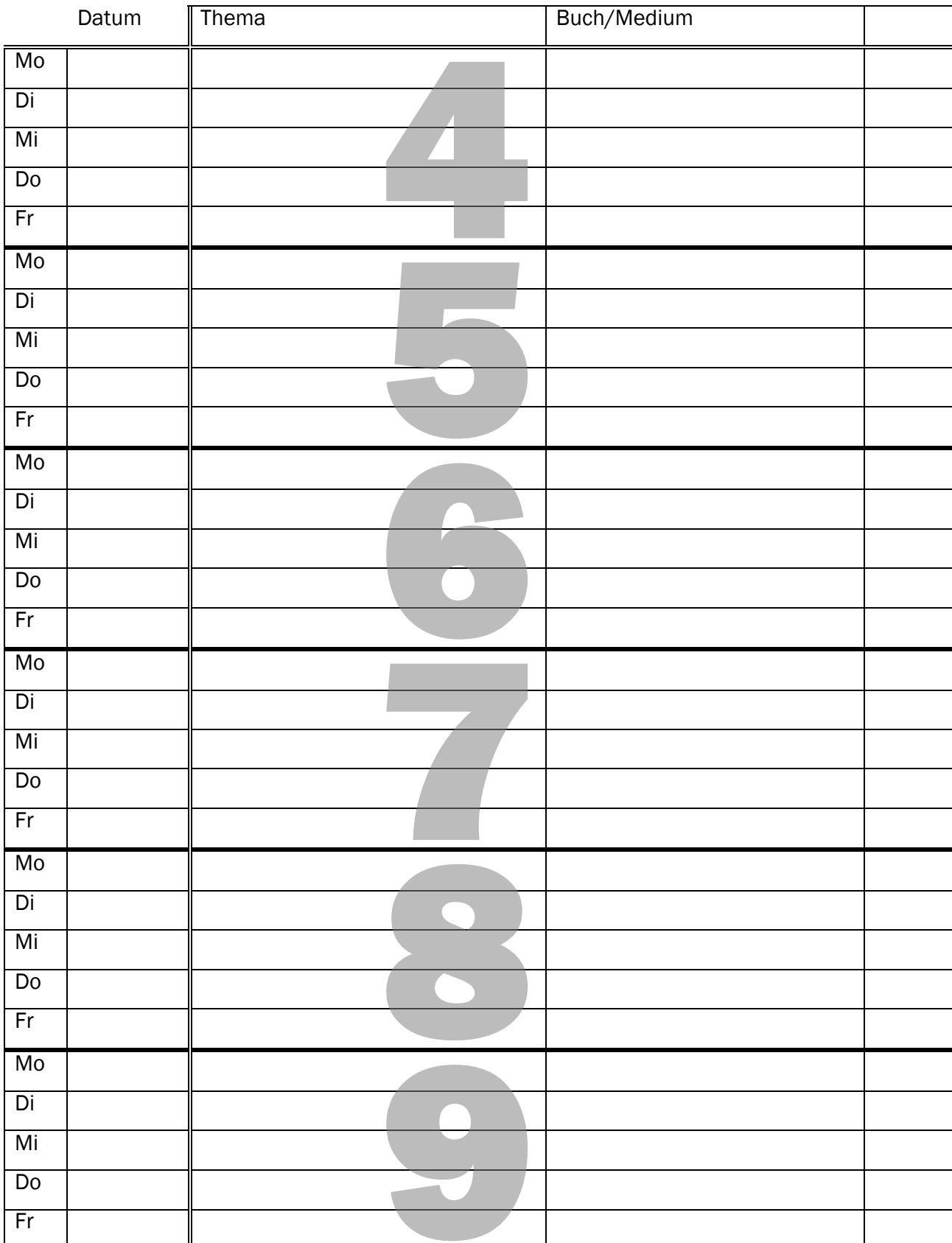

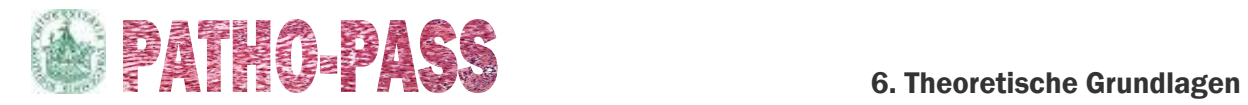

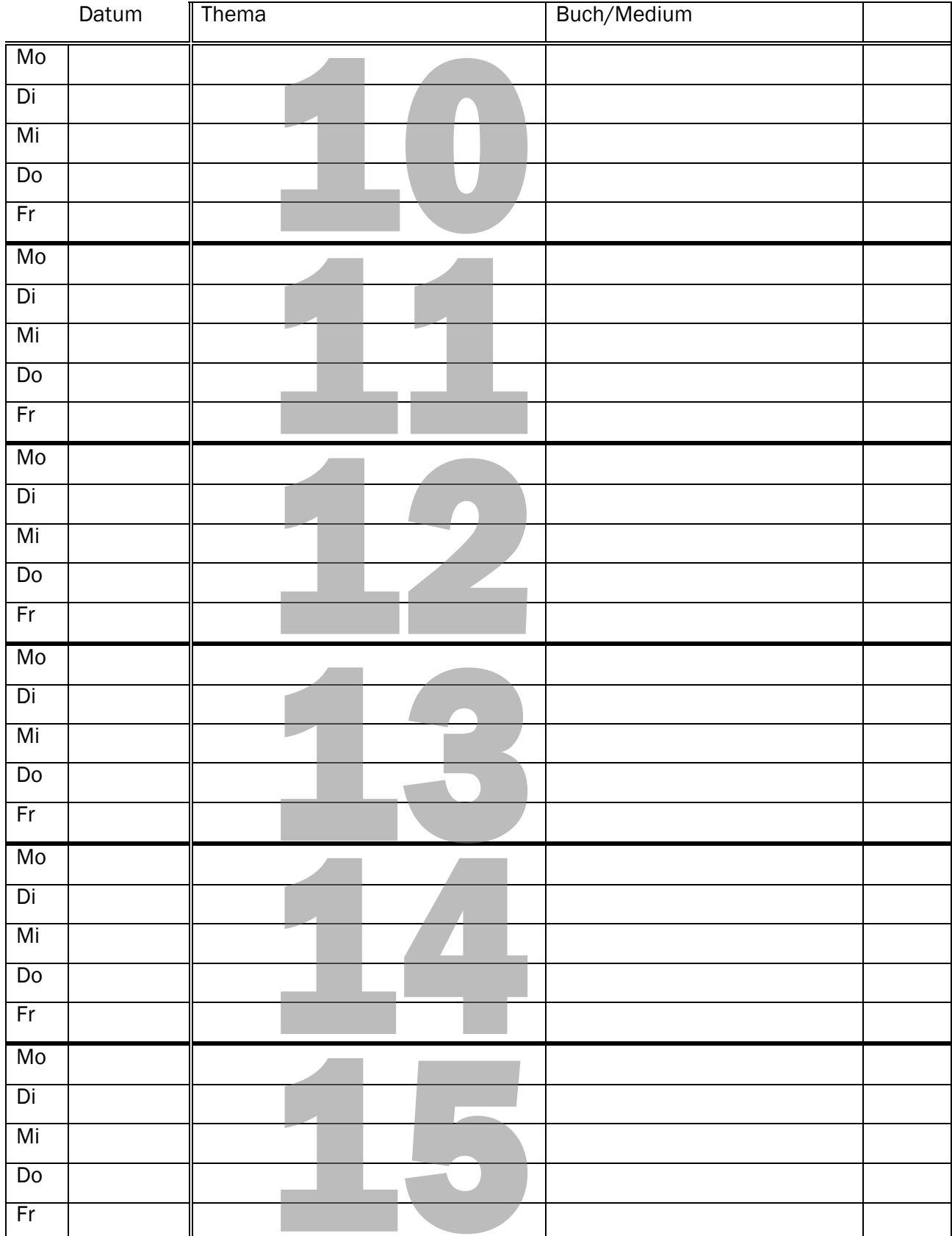

### 6. Theoretische Grundlagen

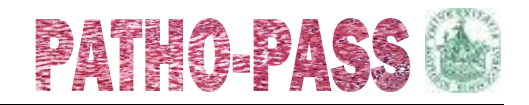

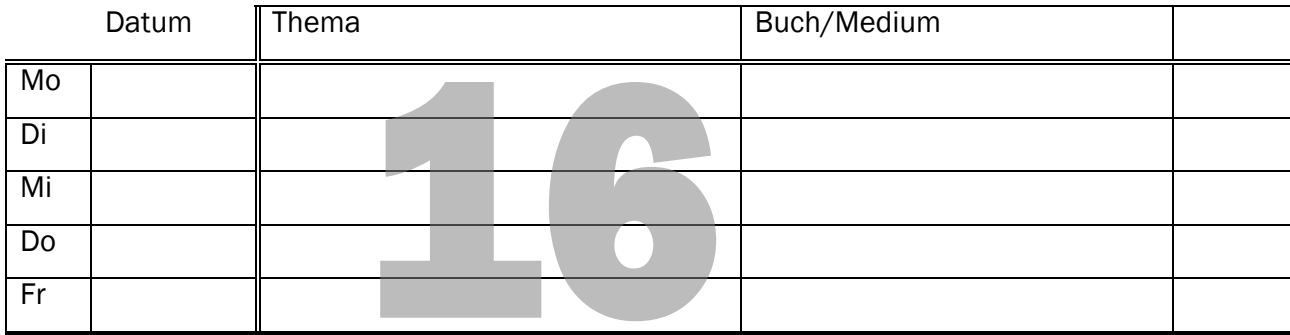

# **FAIRS RAGE**<br>FAIRS FREE **ASS**

# <span id="page-15-0"></span>7. Sonstiges

Neben den oben aufgeführten Lernzielen bietet Ihnen die Pathologie viele weitere Tätigkeiten an, über die Sie hier Buch führen sollen. Mindestens fünf der im Folgenden aufgeführten Tätigkeiten sollen Sie am Ende Ihres Tertials erfolgreich ausgeübt haben (gerne auch eigene Vorschläge):

- $\Box$  Vortrag in einer institutsinternen Fortbildungsveranstaltung (z. B. Doktorarbeit vorstellen).
- Obduktionsfall im Makro-Kurs vorstellen.
- $\Box$  Sammlungspräparat im Makro-Kurs vorstellen.
- $\Box$  Obduktion eigenständig mit der Oberärztin / dem Oberarzt abschließen.
- in einem Forschungsprojekt mitarbeiten (in Absprache mit Prof. Perner).
- □ Vorlesungsassistenz.
- □ 5 abgeschlossene Fälle nachmikroskopieren und eigene Befundtexte verfassen.
- Fotomikroskop: interessante Fälle fotografieren (z. B. für Konferenzen).
- Kurs-Präparatekasten mikroskopieren (ggf. digital) und theoretische Grundlagen vor- /nachbereiten.

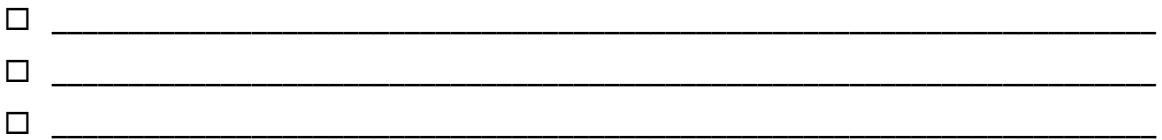

### Nähere Angaben zu Ihren zusätzlichen Tätigkeiten:

### *Beispiel*:

- 1. Im Kurs am 18./19.01. Sammlungspräparate "Tuberkulose" vorgestellt
- 2. meine Doktorarbeit vorgestellt am 15.02. ("Molekularbiologische Zusammenhänge zwischen O'Nyongnyong Fieber und Burkitt-Lymphom in Westafrika")

\_\_\_\_\_\_\_\_\_\_\_\_\_\_\_\_\_\_\_\_\_\_\_\_\_\_\_\_\_\_\_\_\_\_\_\_\_\_\_\_\_\_\_\_\_\_\_\_\_\_\_\_\_\_\_\_\_\_\_\_\_\_\_\_\_\_\_\_\_\_\_\_\_\_ \_\_\_\_\_\_\_\_\_\_\_\_\_\_\_\_\_\_\_\_\_\_\_\_\_\_\_\_\_\_\_\_\_\_\_\_\_\_\_\_\_\_\_\_\_\_\_\_\_\_\_\_\_\_\_\_\_\_\_\_\_\_\_\_\_\_\_\_\_\_\_\_\_\_\_ \_\_\_\_\_\_\_\_\_\_\_\_\_\_\_\_\_\_\_\_\_\_\_\_\_\_\_\_\_\_\_\_\_\_\_\_\_\_\_\_\_\_\_\_\_\_\_\_\_\_\_\_\_\_\_\_\_\_\_\_\_\_\_\_\_\_\_\_\_\_\_\_\_\_\_ \_\_\_\_\_\_\_\_\_\_\_\_\_\_\_\_\_\_\_\_\_\_\_\_\_\_\_\_\_\_\_\_\_\_\_\_\_\_\_\_\_\_\_\_\_\_\_\_\_\_\_\_\_\_\_\_\_\_\_\_\_\_\_\_\_\_\_\_\_\_\_\_\_\_\_ \_\_\_\_\_\_\_\_\_\_\_\_\_\_\_\_\_\_\_\_\_\_\_\_\_\_\_\_\_\_\_\_\_\_\_\_\_\_\_\_\_\_\_\_\_\_\_\_\_\_\_\_\_\_\_\_\_\_\_\_\_\_\_\_\_\_\_\_\_\_\_\_\_\_\_ \_\_\_\_\_\_\_\_\_\_\_\_\_\_\_\_\_\_\_\_\_\_\_\_\_\_\_\_\_\_\_\_\_\_\_\_\_\_\_\_\_\_\_\_\_\_\_\_\_\_\_\_\_\_\_\_\_\_\_\_\_\_\_\_\_\_\_\_\_\_\_\_\_\_\_ \_\_\_\_\_\_\_\_\_\_\_\_\_\_\_\_\_\_\_\_\_\_\_\_\_\_\_\_\_\_\_\_\_\_\_\_\_\_\_\_\_\_\_\_\_\_\_\_\_\_\_\_\_\_\_\_\_\_\_\_\_\_\_\_\_\_\_\_\_\_\_\_\_\_\_ \_\_\_\_\_\_\_\_\_\_\_\_\_\_\_\_\_\_\_\_\_\_\_\_\_\_\_\_\_\_\_\_\_\_\_\_\_\_\_\_\_\_\_\_\_\_\_\_\_\_\_\_\_\_\_\_\_\_\_\_\_\_\_\_\_\_\_\_\_\_\_\_\_\_\_ \_\_\_\_\_\_\_\_\_\_\_\_\_\_\_\_\_\_\_\_\_\_\_\_\_\_\_\_\_\_\_\_\_\_\_\_\_\_\_\_\_\_\_\_\_\_\_\_\_\_\_\_\_\_\_\_\_\_\_\_\_\_\_\_\_\_\_\_\_\_\_\_\_\_\_ \_\_\_\_\_\_\_\_\_\_\_\_\_\_\_\_\_\_\_\_\_\_\_\_\_\_\_\_\_\_\_\_\_\_\_\_\_\_\_\_\_\_\_\_\_\_\_\_\_\_\_\_\_\_\_\_\_\_\_\_\_\_\_\_\_\_\_\_\_\_\_\_\_\_\_

3. Aktualisierung der Präparate für digitale Mikroskopieplattform smartzoom.

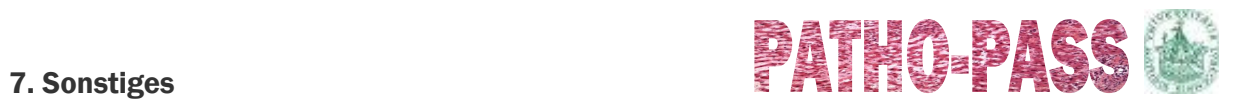